# **Performance Analysis using the Roofline Model**

**Samuel Williams ([SWWilliams@lbl.gov](mailto:SWWilliams@lbl.gov)),** Charlene Yang, Khaled Ibrahim, Thorsten Kurth, Nan Ding, Jack Deslippe, Leonid Oliker CRD/NERSC, Lawrence Berkeley National Laboratory

### **Community Engagement**

### **Introduction**

## **Scaling Trajectories**

# **Roofline on GPUs**

## **Roofline for TensorFlow**

### **Publications**

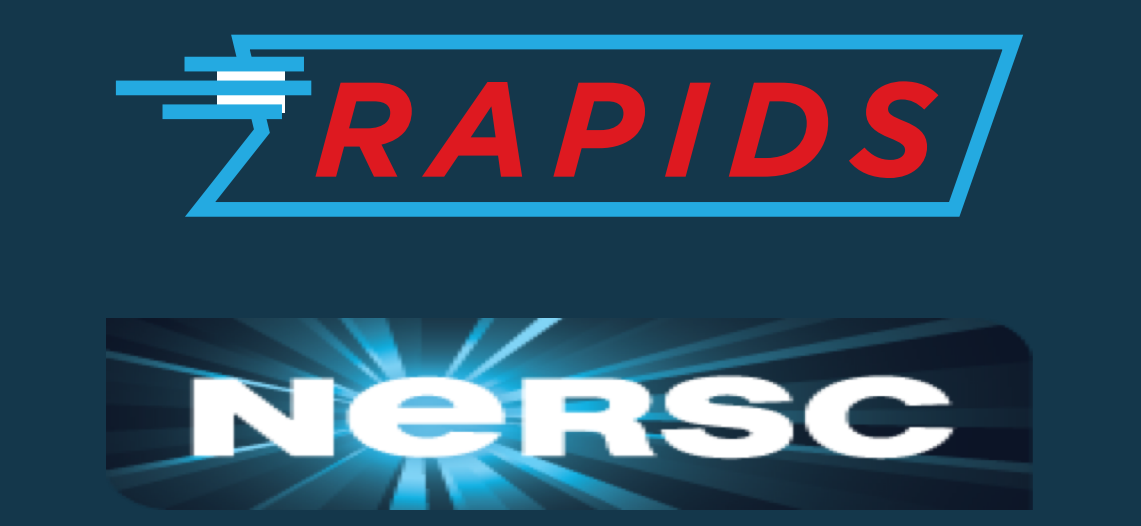

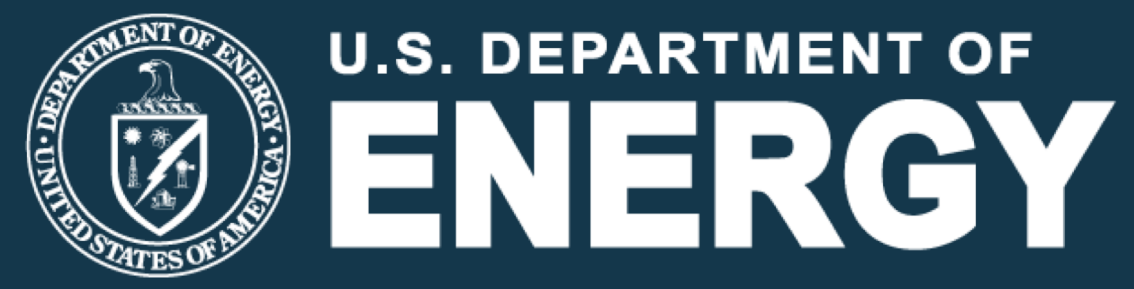

# **Integration in Intel Advisor**

- § <https://crd.lbl.gov/roofline/publications>
- § C. Yang, T. Kurth, S. Williams, "**Hierarchical Roofline Analysis for GPUs: Accelerating Performance Optimization for the NERSC-9 Perlmutter System**", CUG, 2019.
- § C. Yang, S. Williams, "**Performance Analysis of GPU-Accelerated Applications using the Roofline Model**", GTC, 2019.

- § C. Yang, et al., "**An Empirical Roofline Methodology for Quantitatively Assessing Performance Portability**", P3HPC, 2018.
- § K. Ibrahim, S. Williams, L. Oliker, "**Roofline Scaling Trajectories: A Method for Parallel Application and Architectural Performance Analysis**", HPBench, 2018.
- § T. Koskela, et al., "**A Novel Multi-Level Integrated Roofline Model Approach for Performance Characterization**", ISC, 2018.

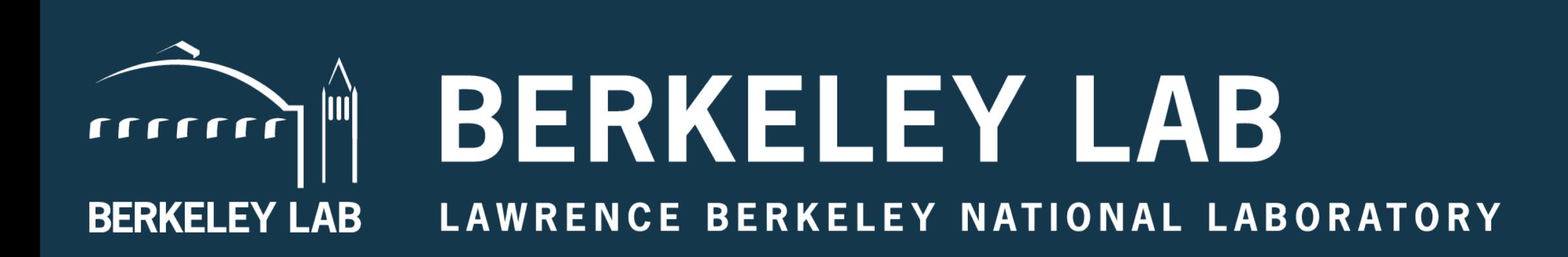

Demonstrate methodology using conv2d from TensorFlow+cuDNN on V100 GPU

- § Setup…
	- input\_image = tf.random\_uniform(shape=input\_size, minval=0., maxval=1., dtype=dtype) output\_result = conv2d(input\_image, 'NHWC', kernel\_size, stride\_size, dtype)
- § Forward Pass (2D conv)  $exec op = output result$
- § Backward Pass (2D conv + derivative) = tf.train.GradientDescentOptimizer(0.5) exec\_op = opt.compute\_gradients(output\_result)
- Each kernel includes multiple sub-kernels
	- o Padding, permutations, conversions, compute, etc…
	- o Should include all of them when analyzing performance
- § TensorFlow also includes an autotuning step
- o Ignore autotuning when profiling/modeling
- o nvprof --profile-from-start off
- o run 5 warmup iterations (autotuning / not profiled)
- o start profiler (pyc.driver.start\_profiler), run 20 iter, stop profiler
- Vary parameters to understand performance

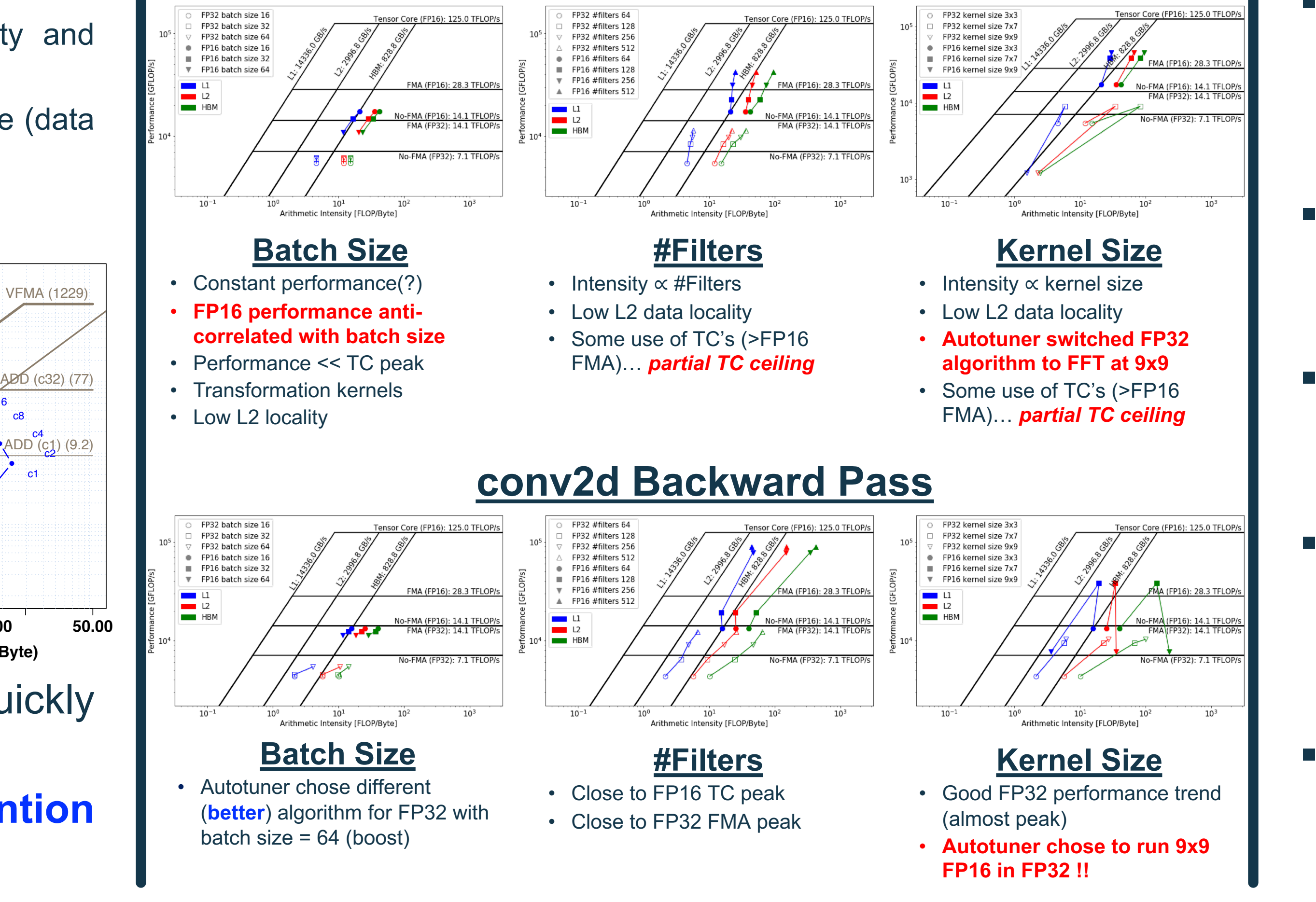

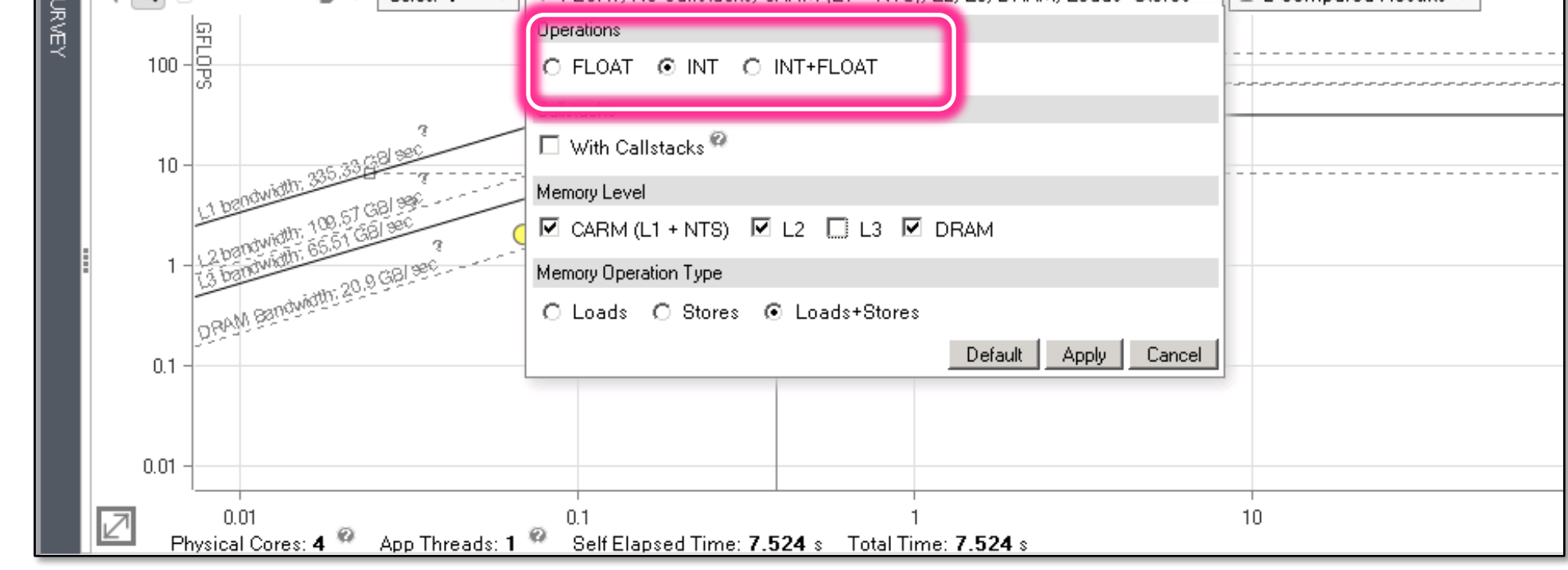

- Observations...
- o High correlation with HBM BW
- o FMA doesn't hit FMA ceiling
- o High RF and L2 Locality
- o Minimal increases in L1 locality

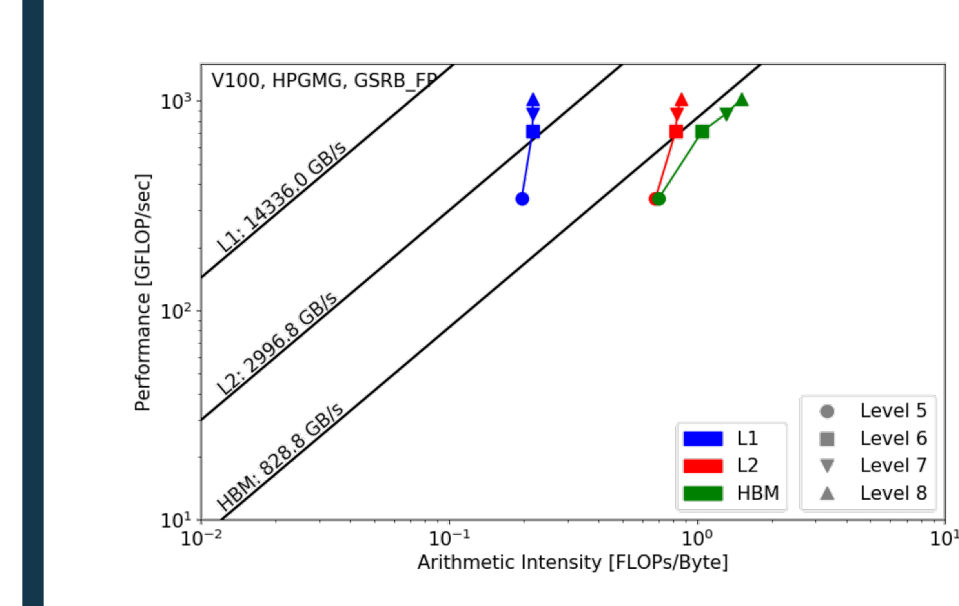

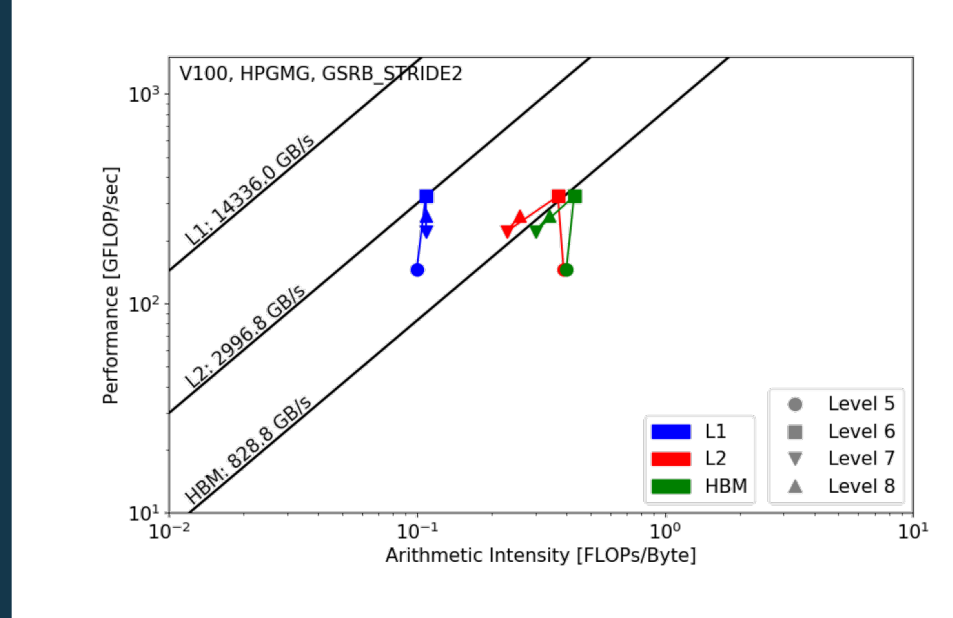

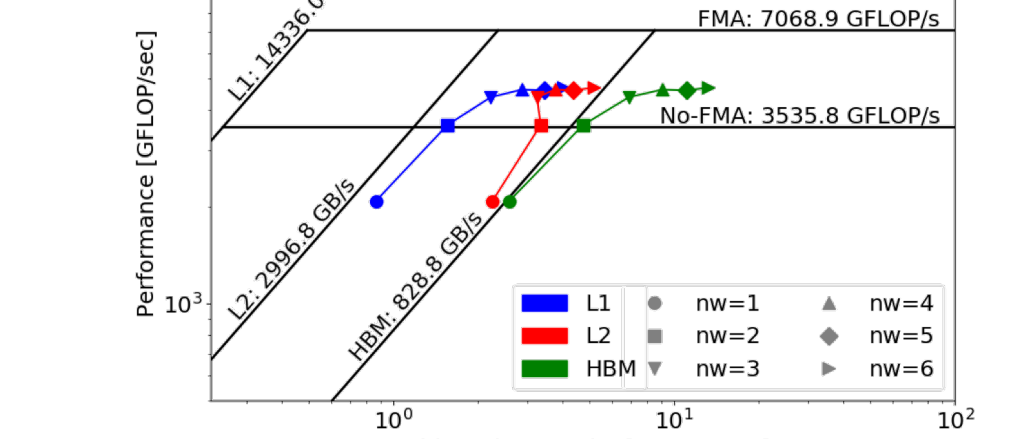

Arithmetic Intensity [FLOPs/Byte]

- $\circ$  GSRB FP does 2x the work but is trivial to implement
- o STRIDE2 requires more complex memory access and predication

■ Observations...

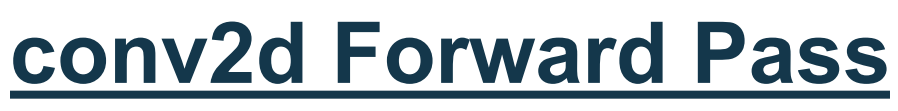

**0.1 1.0 10.0 100.0 1000.0 GFlop/s** § Performance as a function of thread<sup>®</sup> concurrency provides a little insight ■ Need better approach a to understand turn  $\epsilon$ 

 $\overline{\phantom{a}}$ c16

 $\overline{\mathcal{C}}$ 

- Use Roofline to analyze thread scalability
- § "**Roofline Scaling Trajectories**"
	- o 2D scatter plot of performance as a function of intensity and concurrency
	- o Identify loss in performance due to increased cache pressure (data movement)

- NAS Parallel Benchmarks
- **GFlop/s •** Intensity (data movement) varies with concurrency and a problem size
- **0.01 0.05 0.50 5.00 50.00 0.1 1.0 10.0 100.0 1000.0 Arithmetic Intensity (Flops/Byte)** ■ Large problems (green and red) move more data per thread, and exhaust cache a capacity
- **Falling Intensity**  $\rightarrow$  **hit the bandwidth ceiling quickly** and degrade.
- Ø **Useful for understanding locality/BW contention induced scaling bottlenecks**
- Roofline has been integrated into Intel's Advisor Performance Tool…
	- $\checkmark$  Automatically instruments applications (one dot per loop nest/function)
	- $\checkmark$  Computes FLOPS and AI for each function / loop nest
	- ü **Integrated Cache Simulator (hierarchical roofline)**
	- Automatically benchmarks target system (calculates ceilings)
	- $\checkmark$  AVX-512 support including vector masks
	- $\checkmark$  Full integration with existing Advisor capabilities
- § Fully supported on NERSC's Edison and Cori (Haswell and Knights Landing) Systems
- § [http://www.nersc.gov/users/software/performance](http://www.nersc.gov/users/software/performance-and-debugging-tools/advisor/)and-debugging-tools/advisor/
- § Developed a Roofline methodology POC for analyzing applications running on NVIDIA GPUs
- § Use NVProf to collect Roofline-related metrics (FLOPs, cache/DRAM data movement, etc…)
- § **BerkeleyGW (Materials)**  <https://github.com/cyanguwa/BerkeleyGW-GPP>
- **Phance** increases data reuse in inner loop
	- o More flops for fixed data movement
	- o Understand cache effects
	- o Quantify effects of FMA:MUL ratio (disable FMA in compiler)

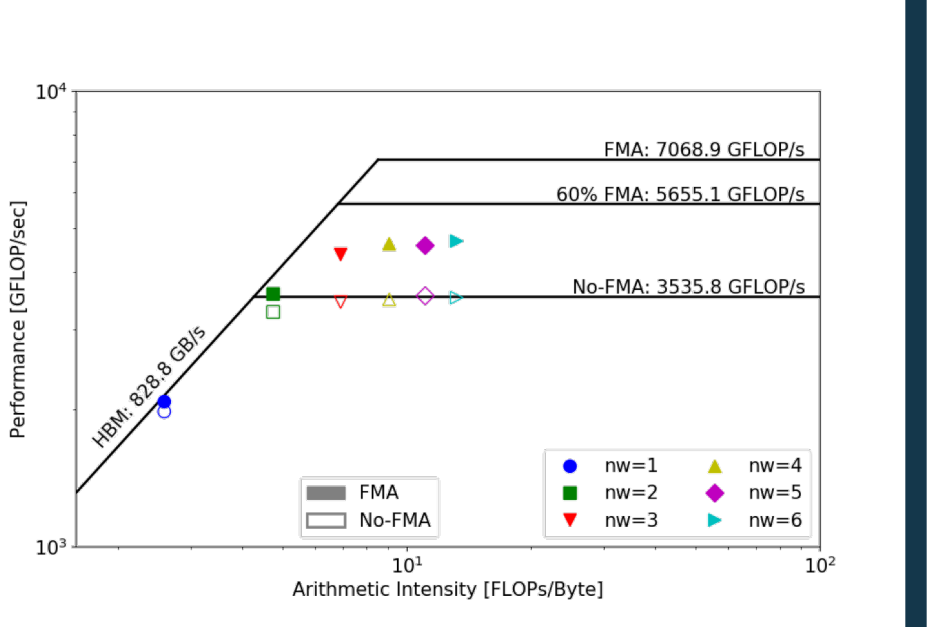

- **Increasingly, many applications have large, non**floating-point components (e.g. Genomics, Graphs, etc…)
- Traditional FLOP Roofline is irrelevant (no FLOPs)
- Advisor Roofline support expanded to include Integer and Integer+FLOP Rooflines

Summary Co Survey & Roofline | Refinement Reports

**|** <u>φ</u> **| λ Q** | → → × **i v** | Cores: 1<sup>2</sup> v | T FLOAT; No Callstacks; CARM (L1 + NTS); L2; L3; DRAM; Loads+Stores <sup>▲</sup> | 4<sup>3</sup> 2 Compared Results v |

- Roofline is a throughputoriented performance model
- **Figures Figures rates** not times
- Independent of ISA and architecture
- applies to CPUs, GPUs, Google TPUs, FPGAs, etc…
- § Defines **Good Performance**

#### ■ Arithmetic Intensity is a

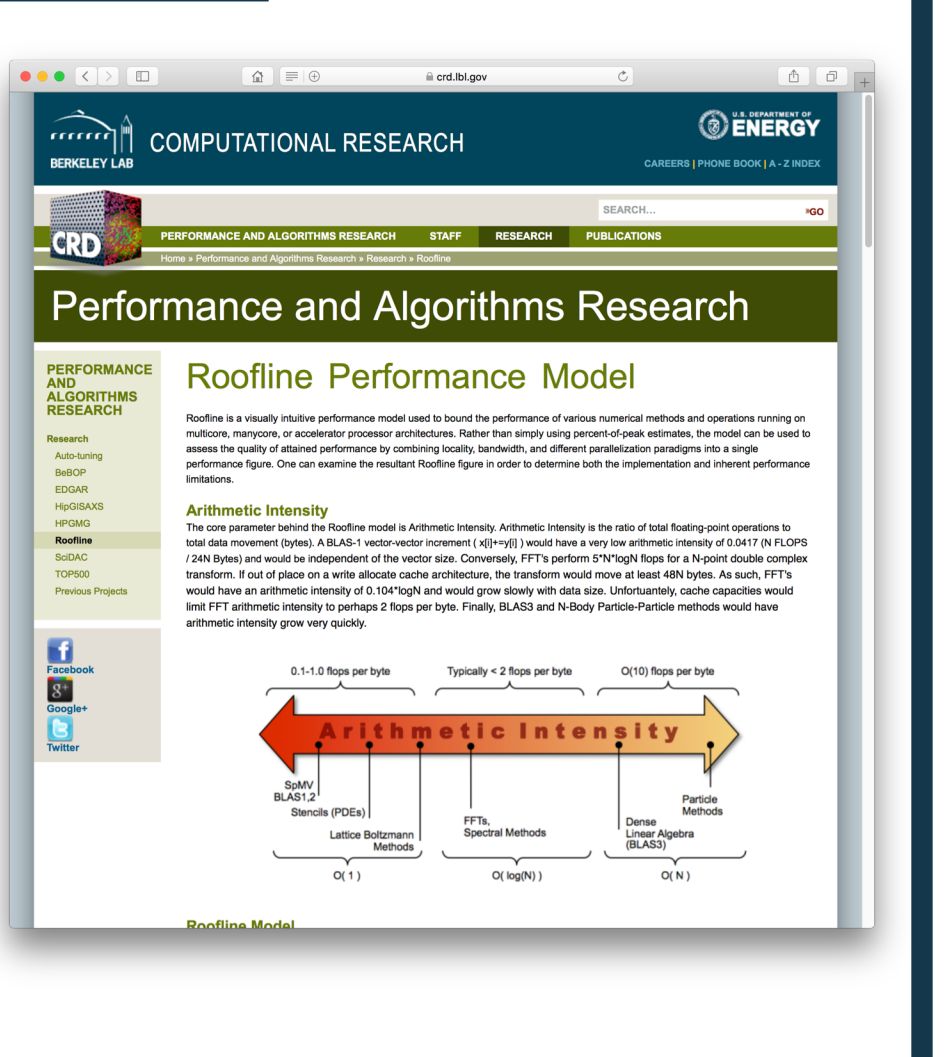

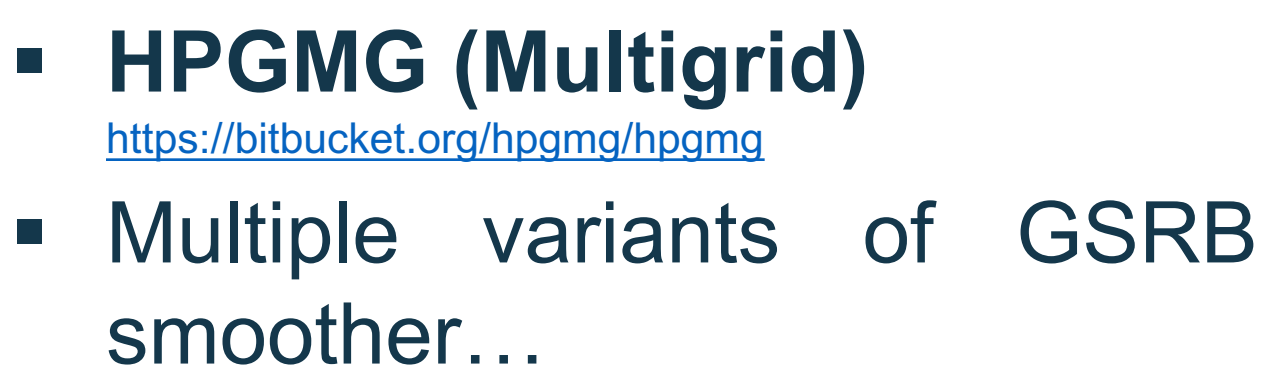

- o High correlation with HBM BW for large problem sizes (level>5)
- o Moderate L1 cache locality
- o Low reuse in the L2 cache for GSRB\_FP variant
- o STRIDE2 performance crashes due to decline in intensity

DRAM bound the bound

**0.01 0.05 0.50 5.00 50.00** 1 2 4 8 16 32 64 **Arithmetic Intensity (Flops/Byte)** #Threads

DRAM (32) (128)

 $\rightarrow$  Class A --<sup>A</sup>-- Class B <sup>|</sup> Class C

DRAM (c1) (143)

● ●

c

**roofline\_summary\_sp\_lbl**

●

● ●

● ●

● ●

**roofline\_summary\_sp\_lbl**

c1

c4

 $\overline{\mathcal{Q}}$ 

c8 c16

c64c32

overs in performance

- % module load advisor/2018.integrated\_roofline
- % cc -g -dynamic -openmp -O2 -o mycode.exe mycode.c
- % source advixe-vars.sh
- % advixe-cl **-collect survey** --project-dir ./your\_project -- *<your-executable-with-parameters>*
- % advixe-cl **-collect tripcounts -enable-cache-simulation flop** --project-dir ./your\_project -- *<your-executable-withparameters>*

- § Strong collaboration with NERSC, Intel, and NVIDIA
- We've run Roofline tutorials at SC'17, SC'18, SC'19, ECP'18, ECP'19, ISC'18, ISC'19, NERSC, etc…

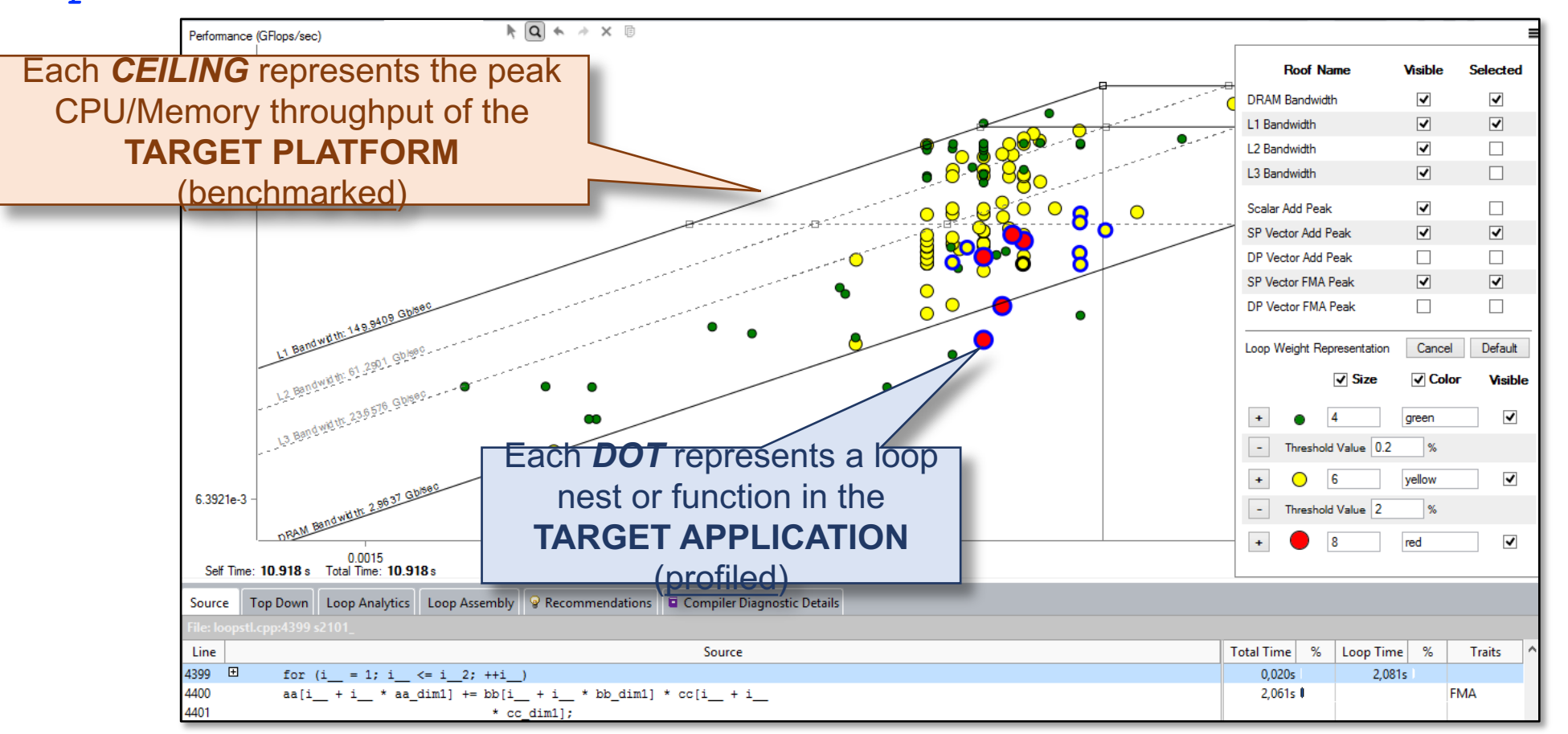

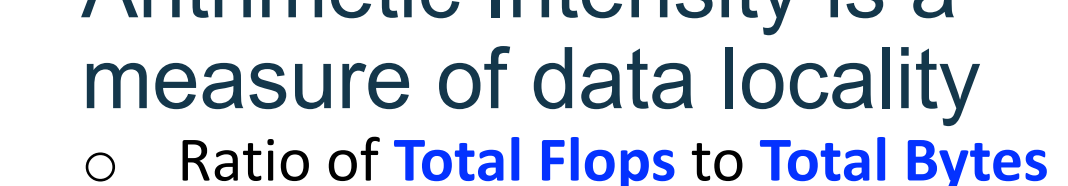

- o Includes cache and prefetcher effects
- o Can be very different from total
- loads/stores (bytes requested) o Equal to ratio of sustained GFLOP/s to
- sustained GB/s (time cancels)

#### ■ Hierarchical Roofline

- o Applies to all levels of memory hierarchy on both CPUs and GPUs
- o Different data movements for L2/HBM/PCIe imply different arithmetic intensities
- o Differences in L2/HBM/PCIe intensity highlight differences in locality (similar AI's imply streaming)
- Focus on important Loops, Kernels, Applications, …
	- o loops/kernels/apps attaining better than 50% of Roofline will see limited benefit from optimization
	- o Users can use Roofline to identify underperforming loops/kernels/apps

Peak FLOP/s

ORAM GBIS

Arithmetic Intensity (FLOP:Byte)

Attainable FLOP/s

*Transition @ AI == Peak Gflop/s / Peak GB/s == 'Machine Balance'*

**Compute →** bound

Attainable FLOP/s

Peak FLOP/s **HBM GBIS HISPERS** 50% of Peak

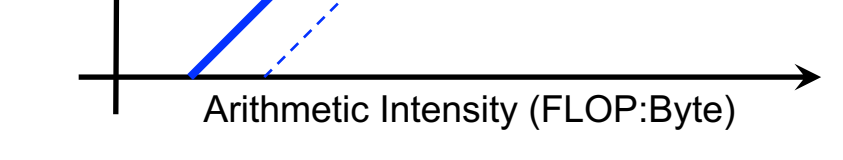

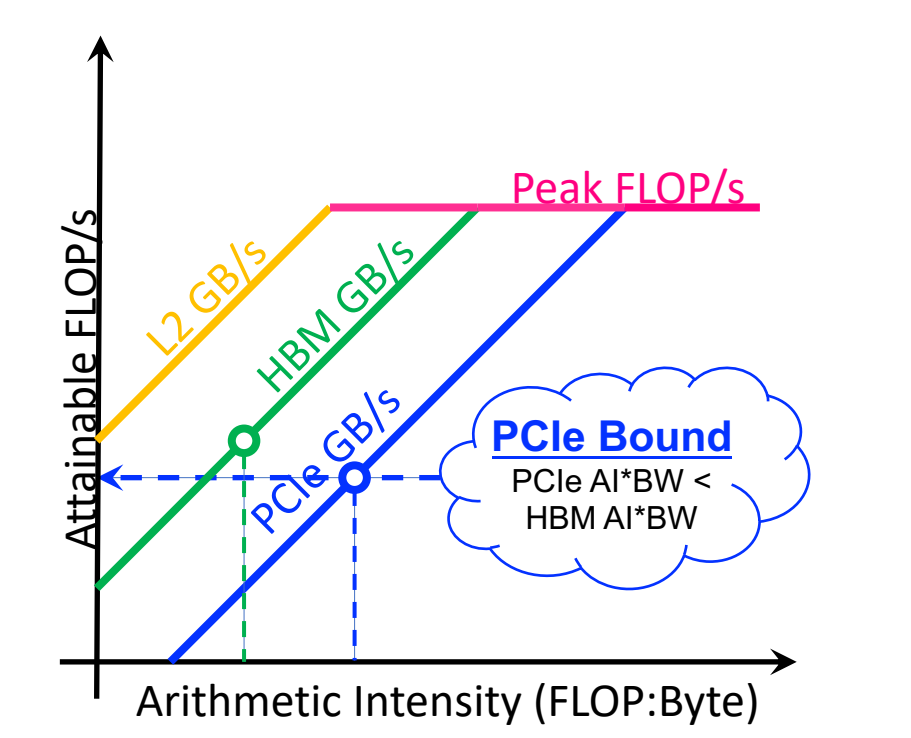